# **MUNI**

# **PÍSEMNÁ ZPRÁVA ZADAVATELE**

**Identifikace veřejné zakázky**

#### **Identifikační údaje zadavatele**

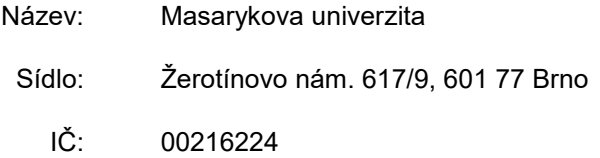

# **1. Předmět a sjednaná cena**

Popis předmětu veřejné zakázky: popis předmětu Sjednaná cena: 00.000.000,00 Kč bez DPH.

# **2. Označení účastníků a uvedení jejich nabídkových cen**

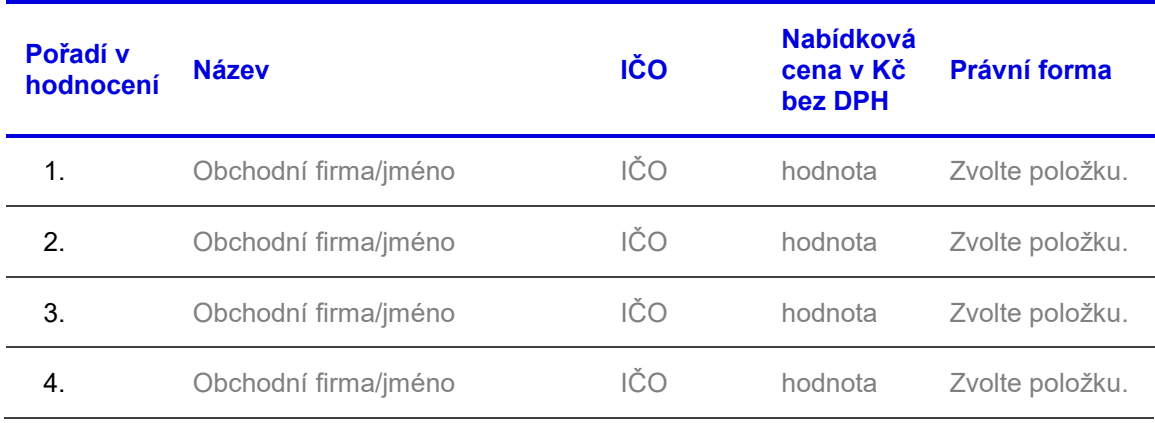

### **3. Označení vyloučených účastníků**

- ☐ Žádný z účastníků **nebyl** vyloučen.
- ☐ Vyloučeni byli tito účastníci:
	- 1. Obchodní firma/název/jméno, sídlo, IČ Důvod vyloučení: viz příloha (rozhodnutí o vyloučení).
	- 2. Obchodní firma/název/jméno, sídlo, IČ Důvod vyloučení: viz příloha (rozhodnutí o vyloučení).
	- 3. Obchodní firma/název/jméno, sídlo, IČ Důvod vyloučení: viz příloha (rozhodnutí o vyloučení).

# **4. Výběr dodavatele**

☐ Smlouva byla uzavřena s dodavatelem: Obchodní firma/název/jméno, sídlo, IČ,

Odůvodnění: viz příloha (rozhodnutí o výběru dodavatele)

☐ Rámcová dohoda byla uzavřena s dodavatelem/dodavateli: Obchodní firma/název/jméno, sídlo, IČ, Obchodní firma/název/jméno, sídlo, IČ

Odůvodnění: viz příloha (rozhodnutí o výběru dodavatele)

☐ Do DNS byli zařazeni dodavatelé: Obchodní firma/název/jméno, sídlo, IČ, Obchodní firma/název/jméno, sídlo, IČ, Obchodní firma/název/jméno, sídlo, IČ

Odůvodnění: viz příloha (rozhodnutí o zařazení dodavatele)

#### **5. Označení poddodavatelů**

- ☐ Zadavateli **nejsou** známi poddodavatelé.
- ☐ Na plnění zakázky se budou podílet poddodavatelé: Obchodní firma/název/jméno, sídlo, IČ, Obchodní firma/název/jméno, sídlo, IČ, Obchodní firma/název/jméno, sídlo, IČ

#### **6. Odůvodnění použití vybraných druhů zadávacího řízení**

- □ Jednací řízení s uveřeiněním: vepište odůvodnění
- ☐ Řízení se soutěžním dialogem: vepište odůvodnění
- ☐ Jednací řízení bez uveřejnění: vepište odůvodnění
- □ Zjednodušený režim: vepište odůvodnění
- ☐ Žádný z výše uvedených druhů řízení/režimů **nebyl** použit.

#### **7. Odůvodnění zrušení zadávacího řízení**

☐ Zadávací řízení **nebylo** zrušeno.

☐ Zadávací řízení bylo zrušeno. Zdůvodnění: vepište odůvodnění

#### **8. Odůvodnění podání nabídek v listinné podobě**

- ☐ Zdůvodnění: Zvolte položku.
- ☐ Zadavatel obdržel všechny nabídky prostřednictvím elektronického nástroje.

#### **9. Střet zájmů**

- ☐ Zadavatel **nezjistil** střet zájmů u žádné z osob, které se podílely na průběhu nebo mohly mít vliv na výsledek zadávacího řízení.
- ☐ Zadavatel zjistil střet zájmů u těchto osob: Jméno osoby, funkce

Přijatá opatření: popište opatření

#### **10. Rozdělení na části nadlimitní veřejné zakázky**

- ☐ Nejedná se o nadlimitní veřejnou zakázku.
- ☐ Nadlimitní veřejná zakázka **byla** rozdělena na části.
- ☐ Nadlimitní veřejná zakázka nebyla rozdělena na části. Zdůvodnění: vepište odůvodnění

#### **11. Prokázání obratu**

- ☐ Zadavatel **nestanovil** požadavek na prokázání minimální výše ročního obratu přesahujícího dvojnásobek předpokládané hodnoty veřejné zakázky.
- ☐ Zadavatel stanovil požadavek na prokázání minimálního ročního obratu přesahujícího dvojnásobek předpokládané hodnoty veřejné zakázky. Zdůvodnění: vepište odůvodnění